## Comparaison entre tableau dynamique (vector) et statique (array)

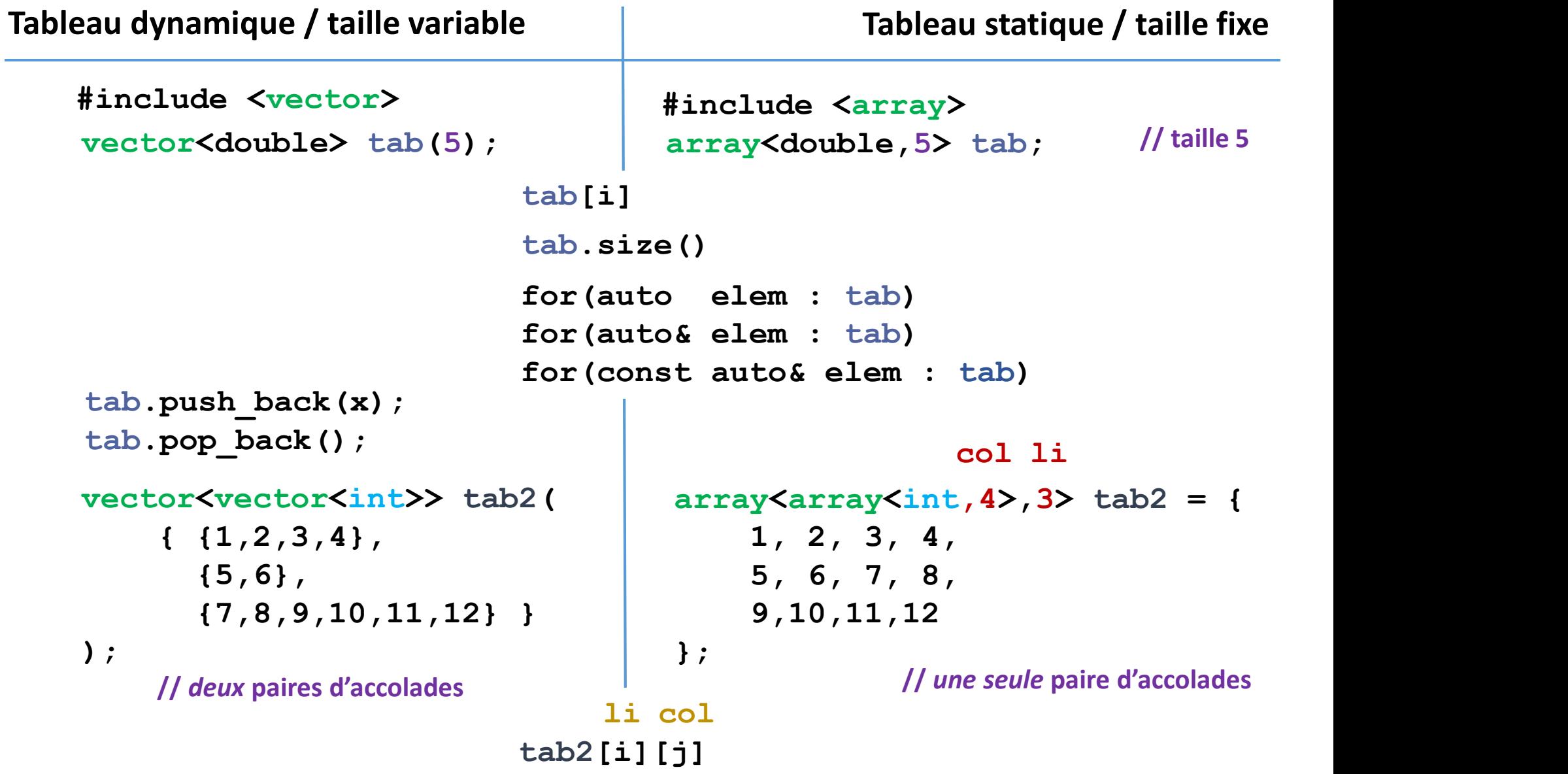